### **Exceptional Flow Control Part I**

## **Control Flow**

#### **Computers do Only One Thing**

- From startup to shutdown, a CPU simply reads and executes **(interprets) a sequence of instructions, one at a time.**
- This sequence is the system's physical control flow (or flow **of control).**

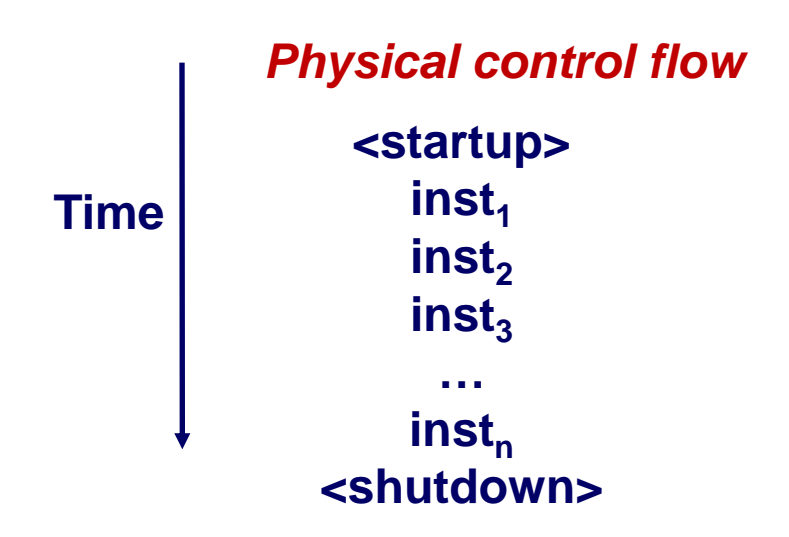

## **Altering the Control Flow**

#### **Up to Now: two mechanisms for changing control flow:**

- **Jumps/branches**
- Call and return using the stack
- Both react to changes in internal program state.

#### **Insufficient for a useful system**

■ Need CPU to react to changes in system state as well!

- **data arrives from a disk or a network adapter.**
- $\bullet$  **Instruction divides by zero**
- **User hits Ctrl-c at the keyboard**
- **System timer expires**

#### **System needs mechanisms for "exceptional control flow"**

## **Exceptional Control Flow**

#### **Mechanisms exist at all levels of a computer system**

■ Change in control flow in response to a system event (i.e., **change in system state)**

#### **Low level Mechanisms**

- **1. Exceptions and interrupts**
	- **Change in control flow in response to a system event (i.e., change in system state)**
	- **Implemented with a combination of hardware and OS software**

#### **Higher Level Mechanisms**

- **2. Process context switch**
	- **Implemented via hardware timer and OS software**
- **3. Signals**
	- **Implemented via OS**
- **4. Nonlocal jumps (setjmp/longjmp)**
	- **Implemented via C language runtime library**

### **Exceptions and interrupts**

## **System context for exceptions**

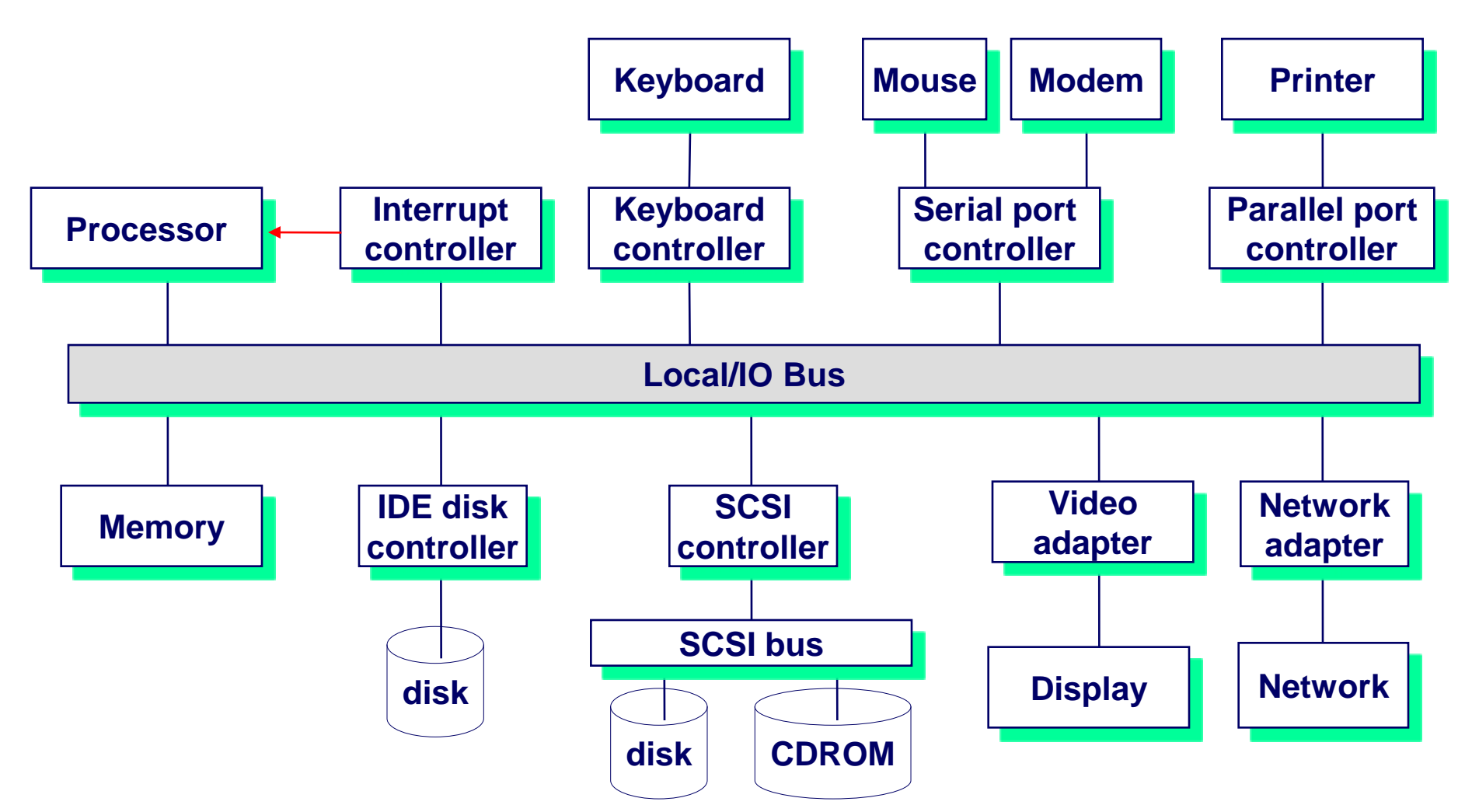

### **Exceptions and interrupts**

**Transfer of control to the OS in response to some event (i.e., change in processor state)**

- Require mode change from user to kernel/supervisor
- Example events: Divide by 0, arithmetic overflow, page fault, **I/O request completes, typing Ctrl-C**

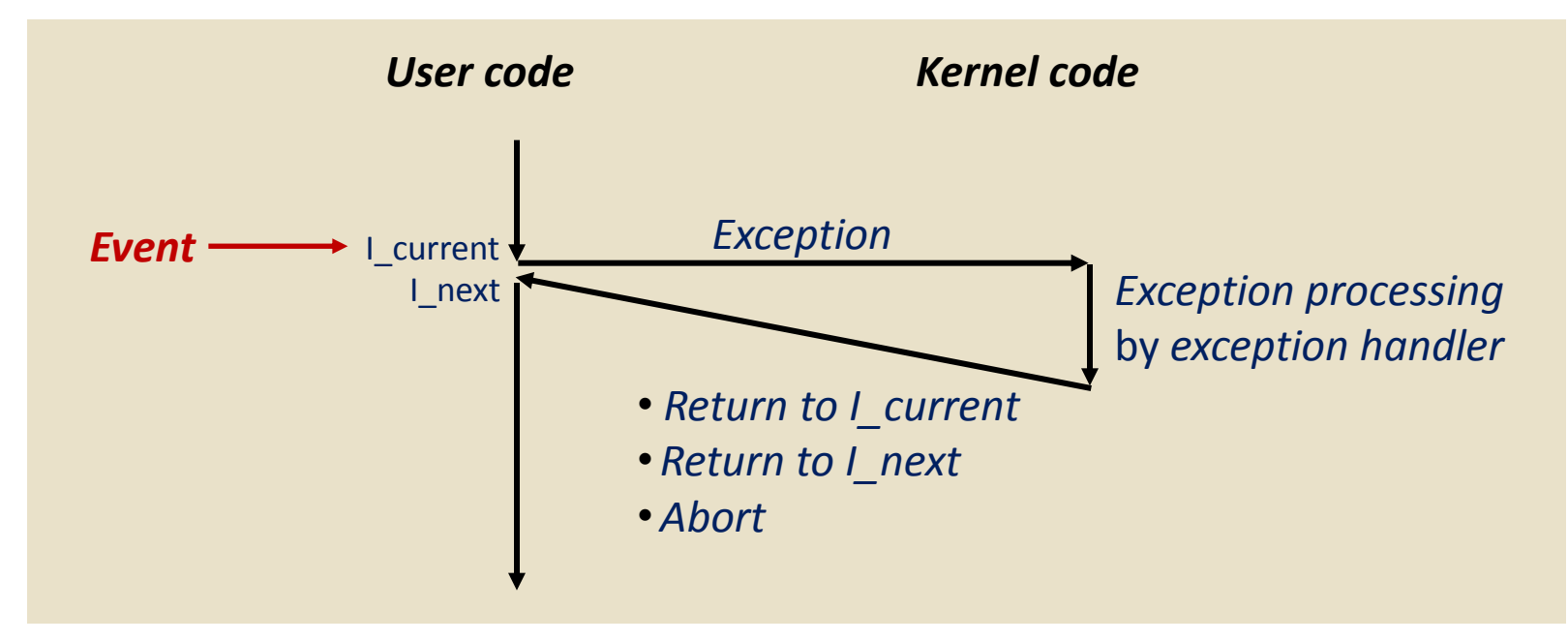

## **Interrupt Vectors**

#### **Many types of interrupts and exceptions**

- **Each type of event has a unique exception number k**
- Index into jump table (a.k.a., interrupt vector table)
- **Jump table entry k points to a function (exception handler).**
- **Handler k is called each time exception k occurs.**

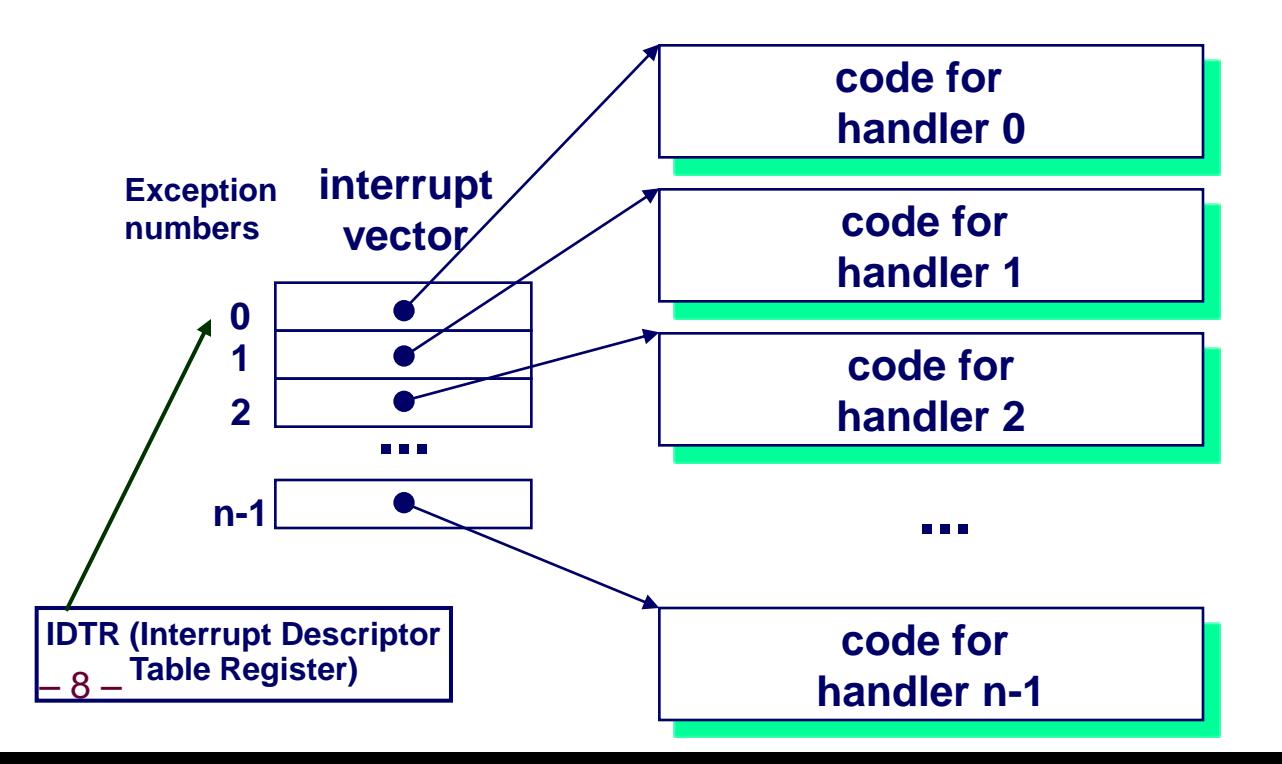

### **Asynchronous Exceptions (Interrupts)**

#### **Caused by events external to the processor**

- Indicated by setting the processor's interrupt pin
- **Causes a handler to run**
- Handler returns to "next" instruction when finished

#### **Examples:**

- **Timer interrupt** 
	- **Every few ms, an external timer triggers an interrupt**
	- **Used by the kernel to take back control from user programs**
- *I/O* interrupts
	- **hitting Ctrl-c at the keyboard**
	- **arrival of a packet from a network**
	- **arrival of a data sector from a disk**

# **Synchronous Exceptions**

#### **Caused by events that occur as a result of executing an instruction:**

- **Traps** 
	- **Intentional**
	- **Examples: system calls, breakpoint traps, special instructions**
	- **Returns control to "next" instruction**
- **Faults**
	- **Unintentional but possibly recoverable**
	- **Examples: page faults (recoverable), protection faults (unrecoverable).**
	- **Either re-executes faulting ("current") instruction or aborts.**
- **Aborts**
	- **unintentional and unrecoverable**
	- **Examples: parity error, machine check.**
	- **Aborts current program**

## **Examples of x86-64 Exceptions**

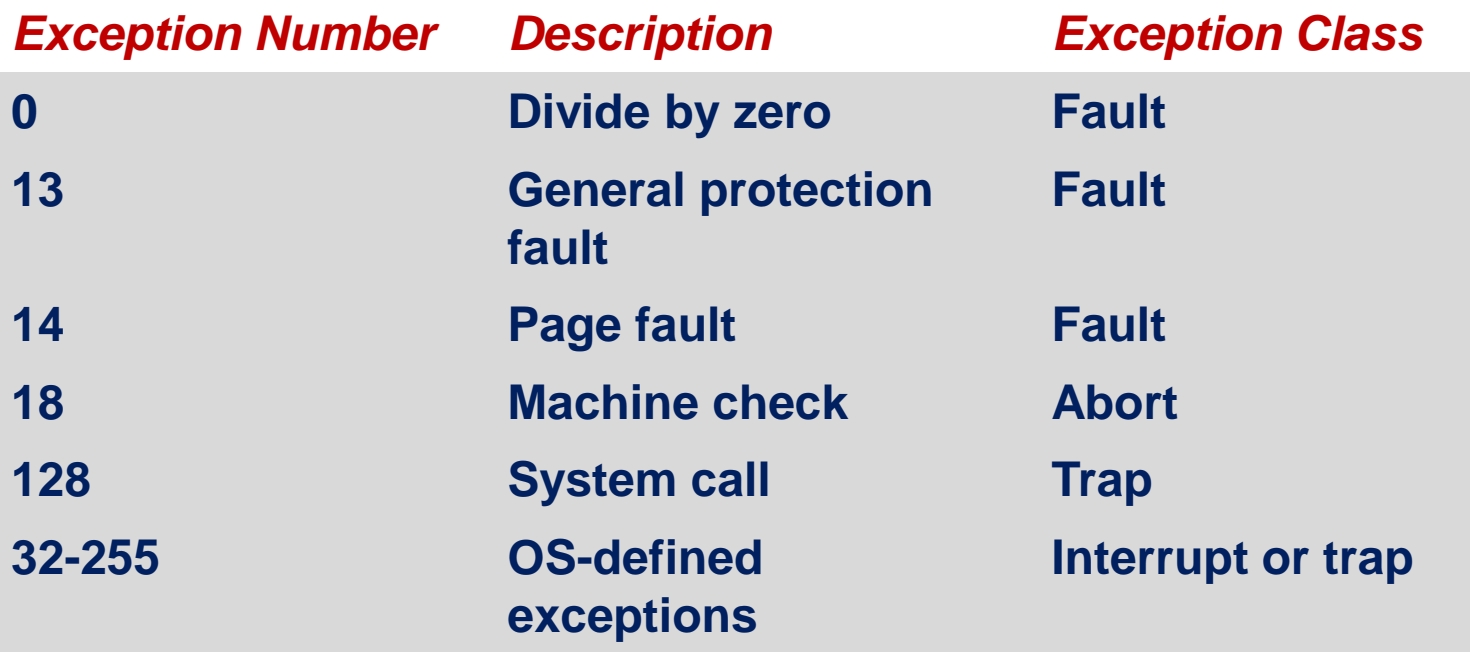

## **System Call**

#### **Synchronous exception calls into OS**

- **Implemented via int 0x80 or syscall instruction**
- Each x86-64 system call has a unique ID number that is **passed in %rax**

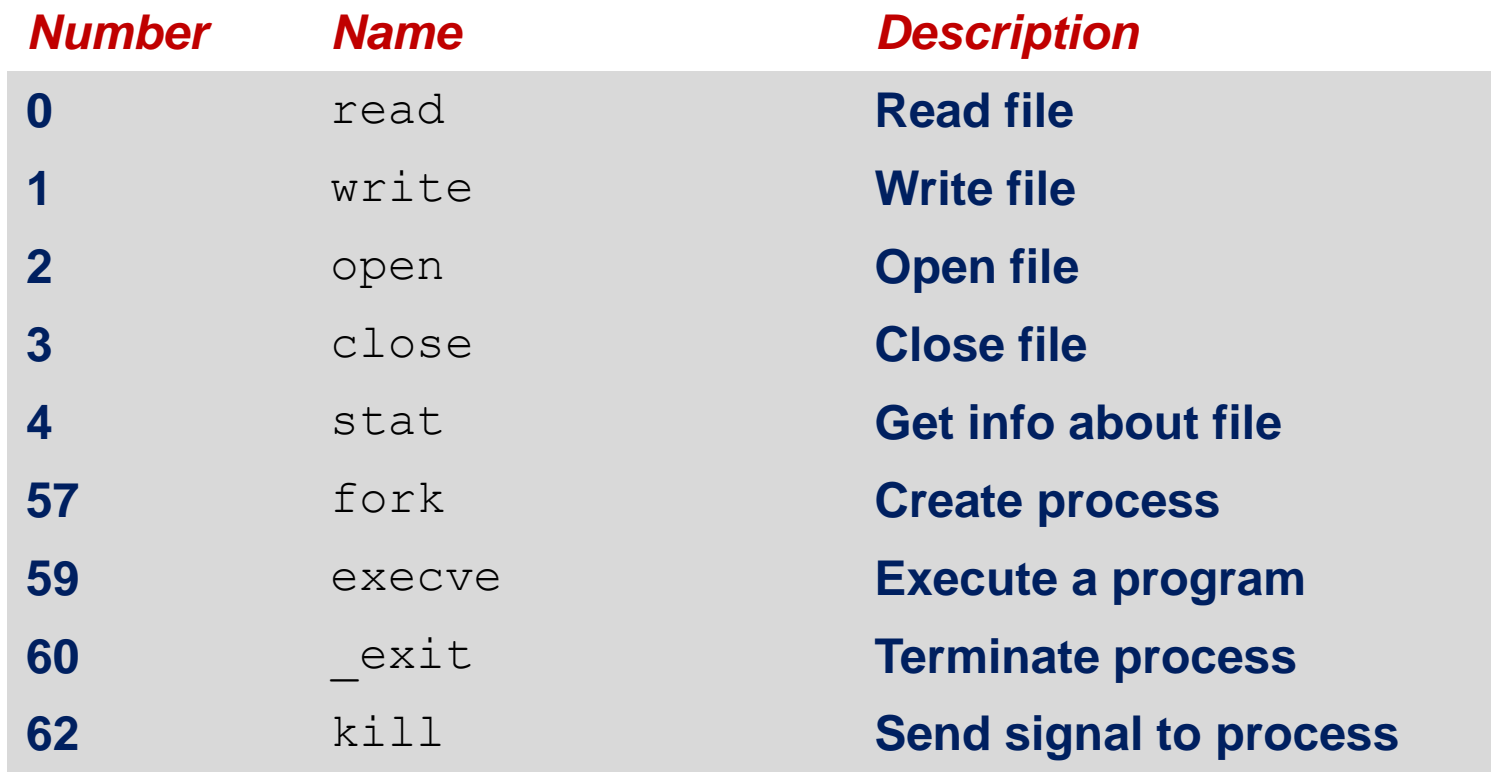

 $-12-$ 

## **System Call trap example**

#### **Opening a File**

- **User calls: open(filename, options)**
- Calls open **function, which invokes system call instruction syscall**
	- **Function \_\_open executes system call instruction**

```
00000000000e5d70 <__open>:
...
e5d79: b8 02 00 00 00 mov $0x2,%eax # open is syscall #2
e5d7e: 0f 05 syscall # Return value in \frac{1}{2} are syscall # Return value in \frac{1}{2}e5d80: 48 3d 01 f0 ff ff cmp $0xfffffffffffff001,%rax 
...
e5dfa: c3 retq
```
- **%rax contains syscall number (arguments in %rdi, %rsi, %rdx, %r10, %r8, %r9 )**
- **Negative value is an error corresponding to negative errno**
- **OS must find or create file, get it ready for reading or writing**
- 13 **Returns integer file descriptor**

## **System Call Example: Opening File**

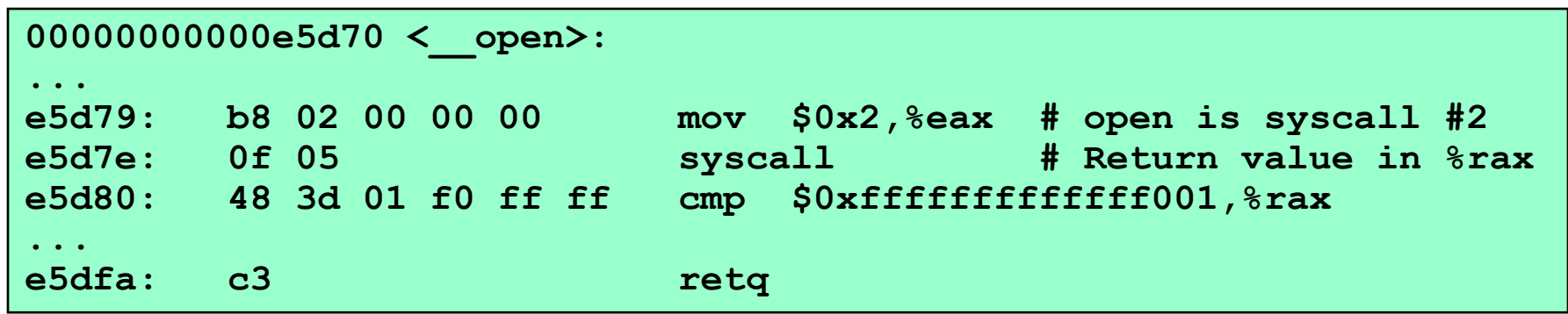

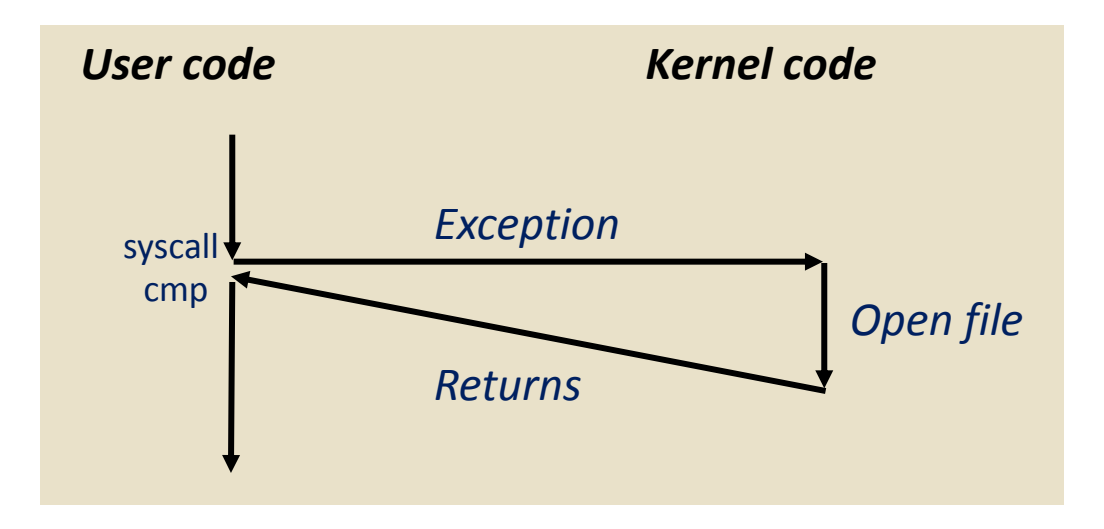

 $-14-$ 

## **Fault Example #1**

#### **int a[1000]; main () { a[500] = 13; } 80483b7: c7 05 10 9d 04 08 0d movl \$0xd,0x8049d10 Memory Reference** ■ User writes to memory location ■ That portion (page) of user's memory is **currently on disk**

#### **OS page handler must load page into physical memory**

- Returns to faulting instruction
- Successful on second try

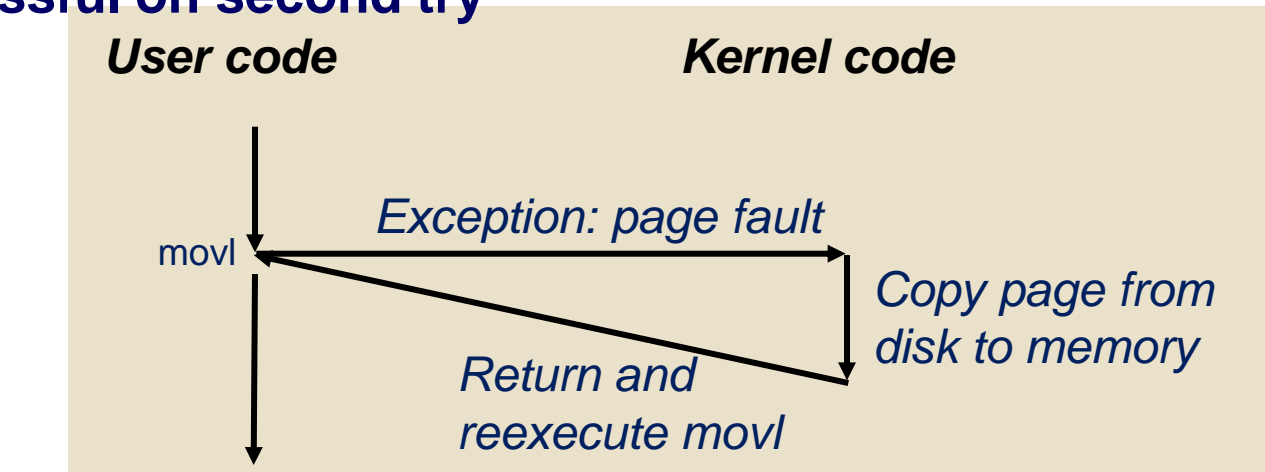

## **Fault Example #2**

#### **Memory Reference**

- User writes to memory location
- Address is not valid

```
int a[1000];
main(){
     a[5000] = 13;
}
```
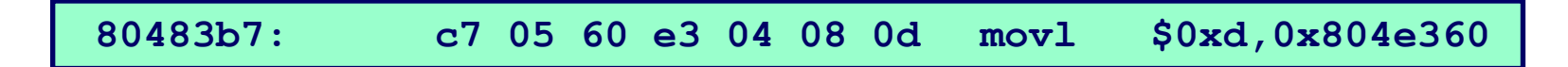

- OS page handler detects invalid address
- **Sends SIGSEGV signal to user process**
- **User process exits with "segmentation fault"**

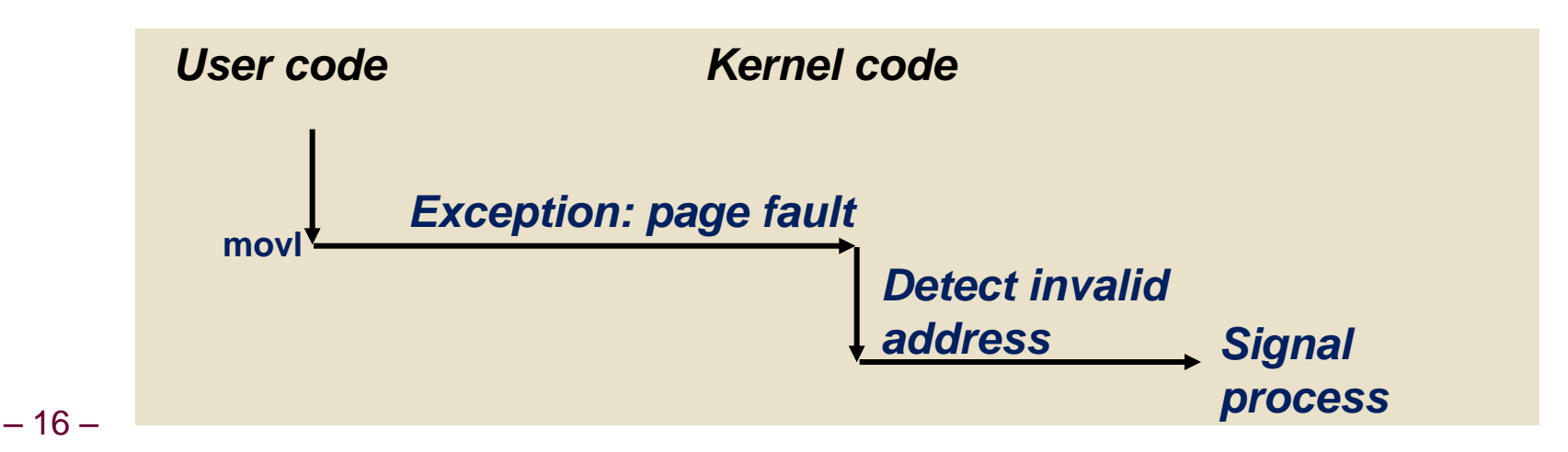

## **Exceptional Control Flow**

#### **Mechanisms exist at all levels of a computer system**

■ Change in control flow in response to a system event (i.e., **change in system state)**

#### **Low level Mechanisms**

- **1. Exceptions and interrupts**
	- **Change in control flow in response to a system event (i.e., change in system state)**
	- **Implemented with a combination of hardware and OS software**

#### **Higher Level Mechanisms**

- **2. Process context switch**
	- **Implemented via hardware timer and OS software**
- **3. Signals**
	- **Implemented via OS**
- **4. Nonlocal jumps (setjmp/longjmp)**
	- **Implemented via C language runtime library**

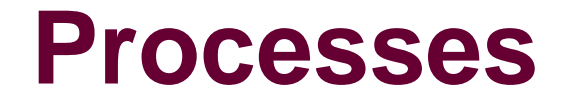

## **Exceptions and Processes**

**Exceptions instrumental for process management**

- **A process is an instance of a running program.**
- **Process provides each program with two key abstractions:**
	- **Logical control flow**
		- **Each program seems to have exclusive use of the CPU**
		- **Provided by kernel mechanism called** *context switching*
	- **Private address space**
		- **Each program seems to have exclusive use of main memory.**
		- **Provided by kernel mechanism called** *virtual memory*

#### **How are these Illusions maintained?**

- **Process executions interleaved (multitasking)**
- 19 **Address spaces managed by virtual memory system**

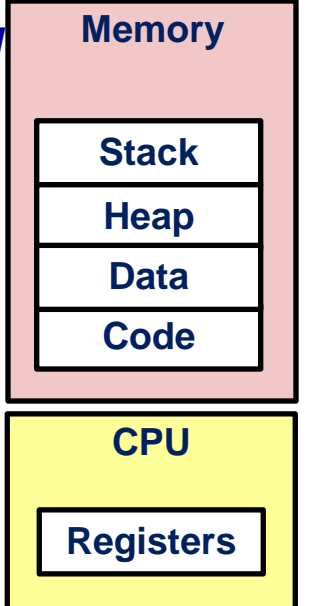

## **Multiprocessing: The Illusion**

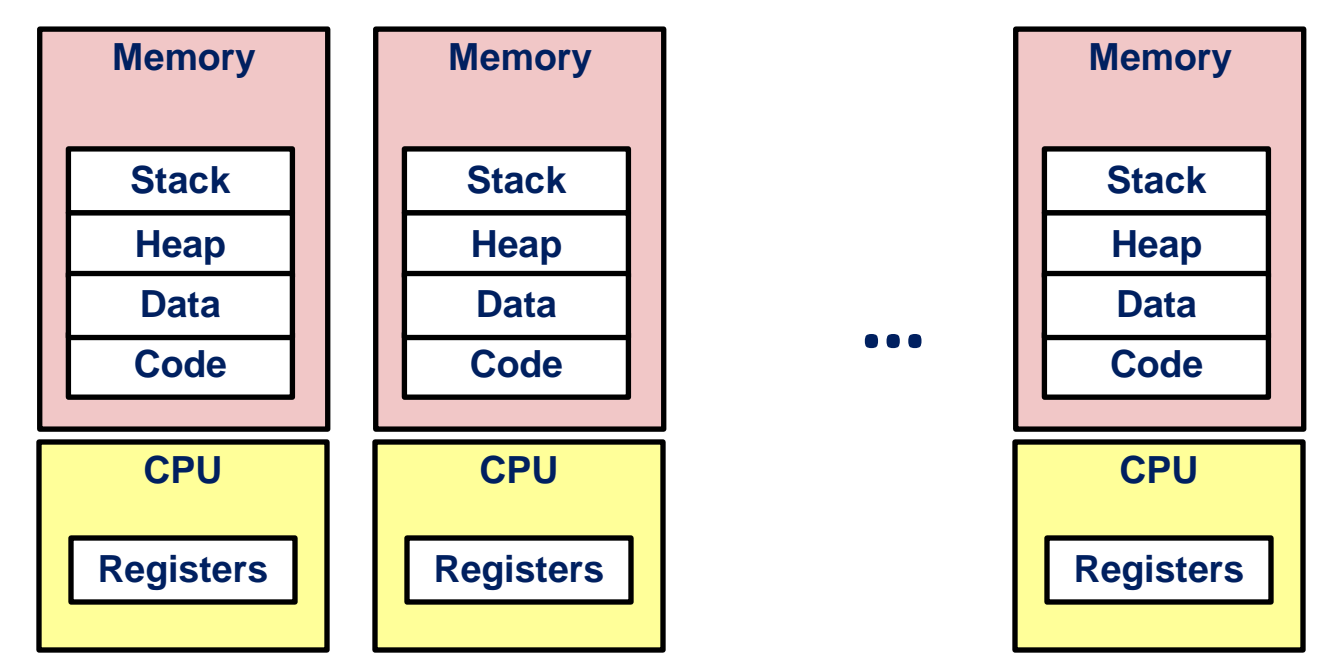

#### **CPU runs many processes**

■ Applications and background tasks (browsers, email, **network services)**

#### **Processes continually switch**

 $-20-$ 

- **When process needs I/O resource or timer event occurs**
- CPU runs one process at a time, but it appears to user(s) **as if all processes executing simultaneously**

### **Multiprocessing**

**Tasks: 254 total, 1 running, 253 sleeping, 0 stopped, 0 zombie %Cpu(s): 1.7 us, 1.6 sy, 0.0 ni, 96.4 id, 0.3 wa, 0.0 hi, 0.0 si, 0.0 st KiB Mem: 32890072 total, 32204380 used, 685692 free, 782968 buffers KiB Swap: 33459196 total, 23372 used, 33435824 free. 14354472 cached Mem**

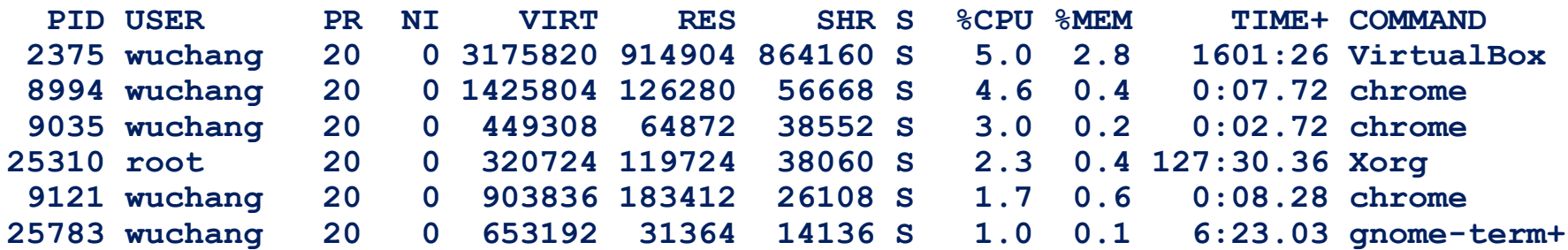

**Running program "top"**

- System has 254 processes
- **Identified by Process ID (PID)**

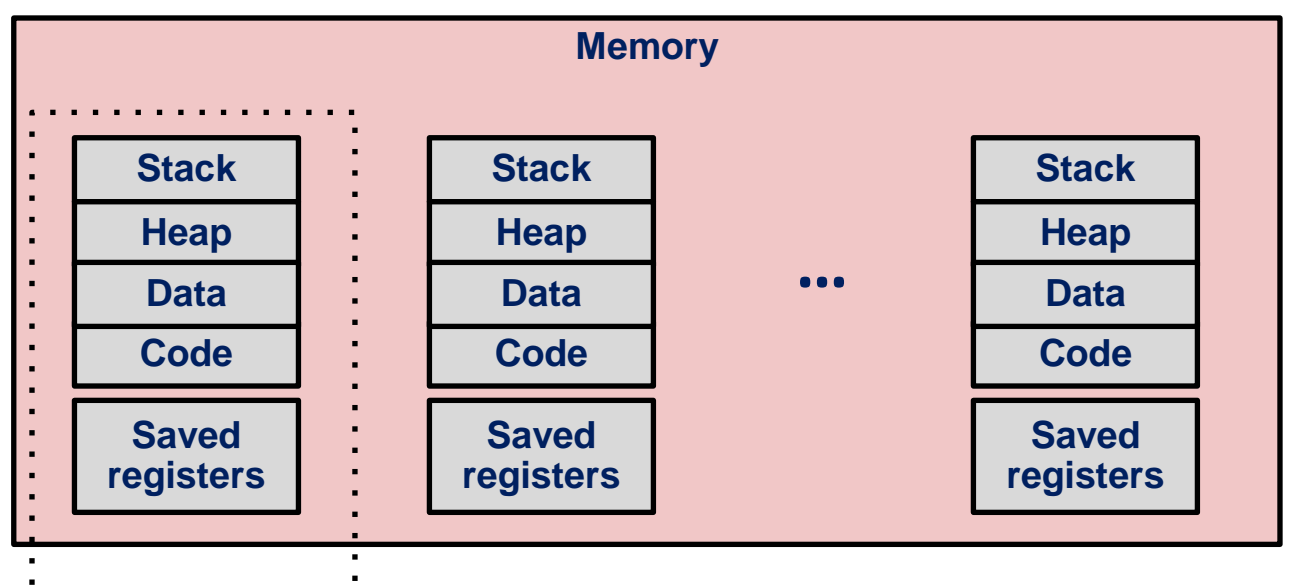

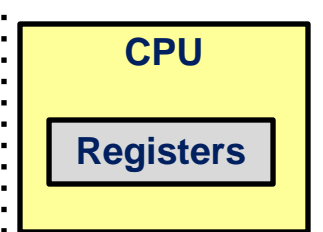

**Single processor executes multiple processes concurrently**

- Process executions interleaved (multitasking)
- **Address spaces managed by virtual memory system (later)**
- **Register values for nonexecuting processes saved in memory (usually)**
- $-22-$

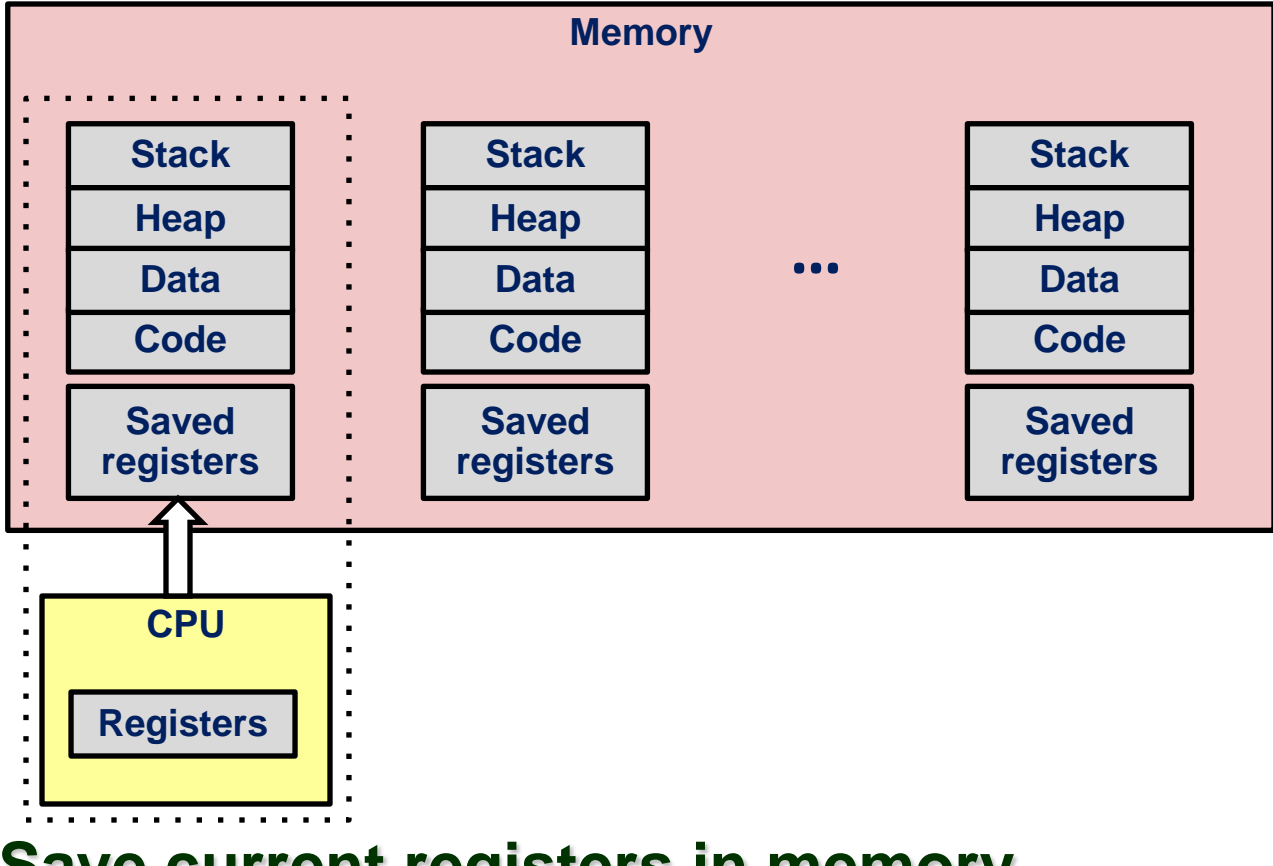

**Save current registers in memory**

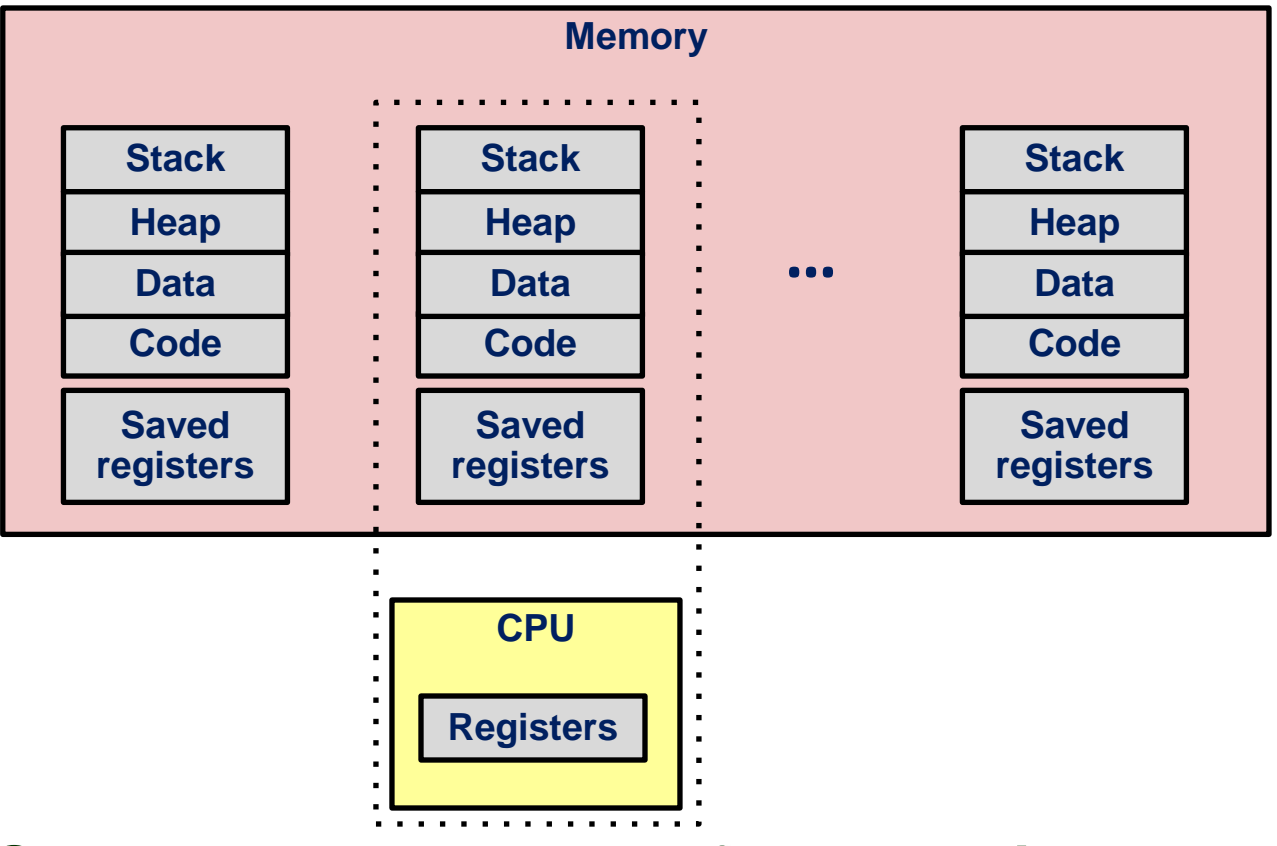

**Schedule next process for execution**

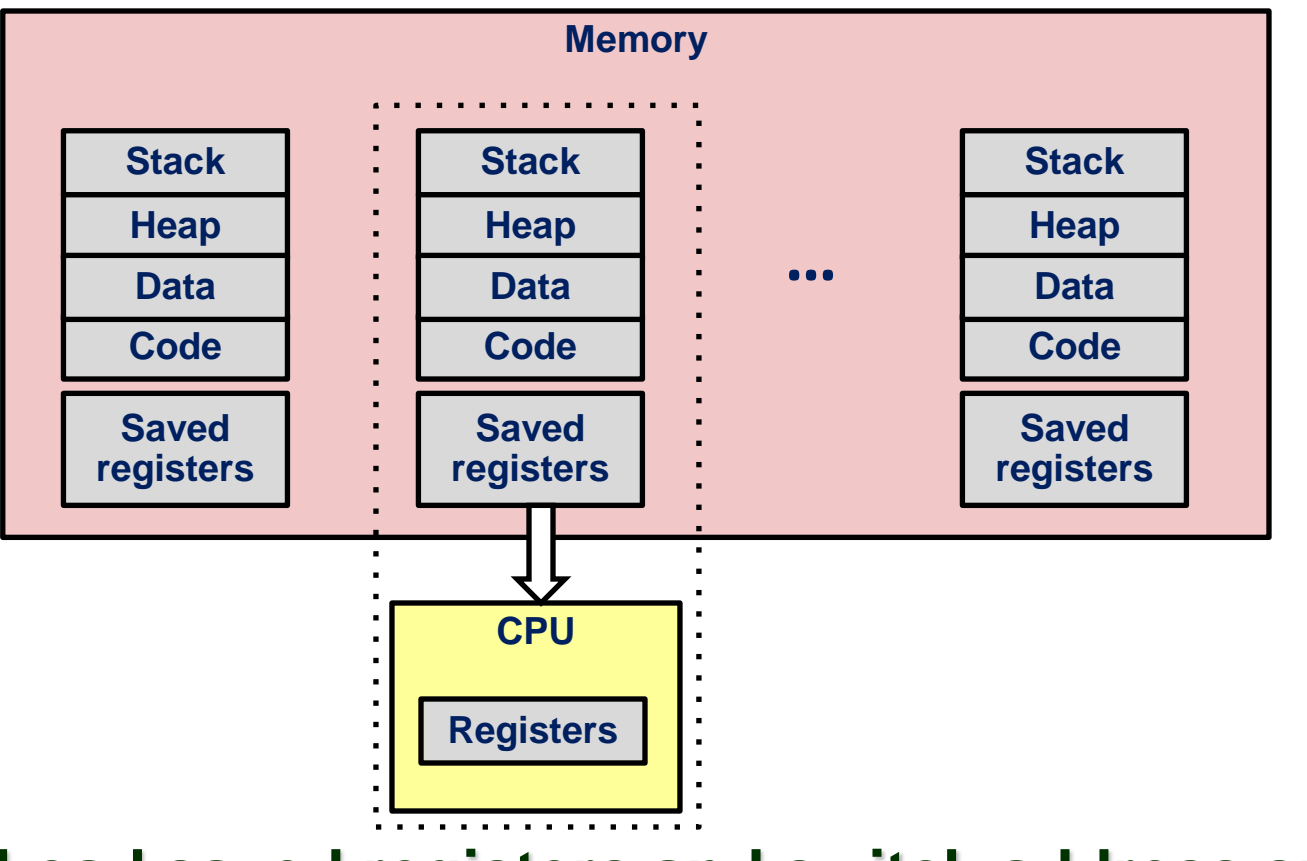

**Load saved registers and switch address space (context switch)**

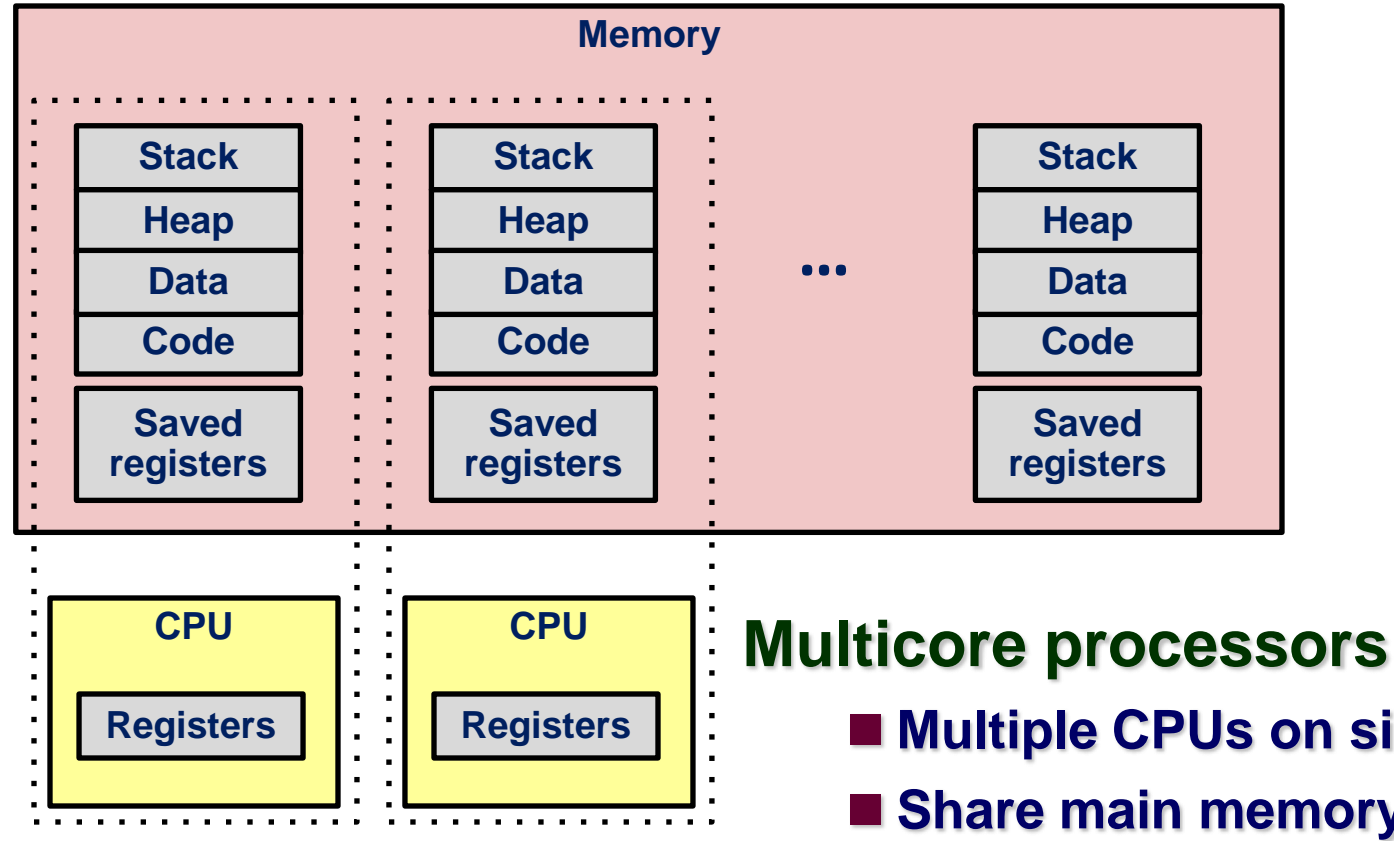

- **Multiple CPUs on single chip**
	- Share main memory (and some of **the caches)**
	- **Each executes a separate process**
	- **Scheduling of processors onto cores done by kernel**

## **Context Switching**

**Processes are managed by a shared chunk of memoryresident OS code called the** *kernel*

■ Important: the kernel is not a separate process, but rather **runs as part of some existing process**

**Control flow passes from one process to another via a**  *context switch.*

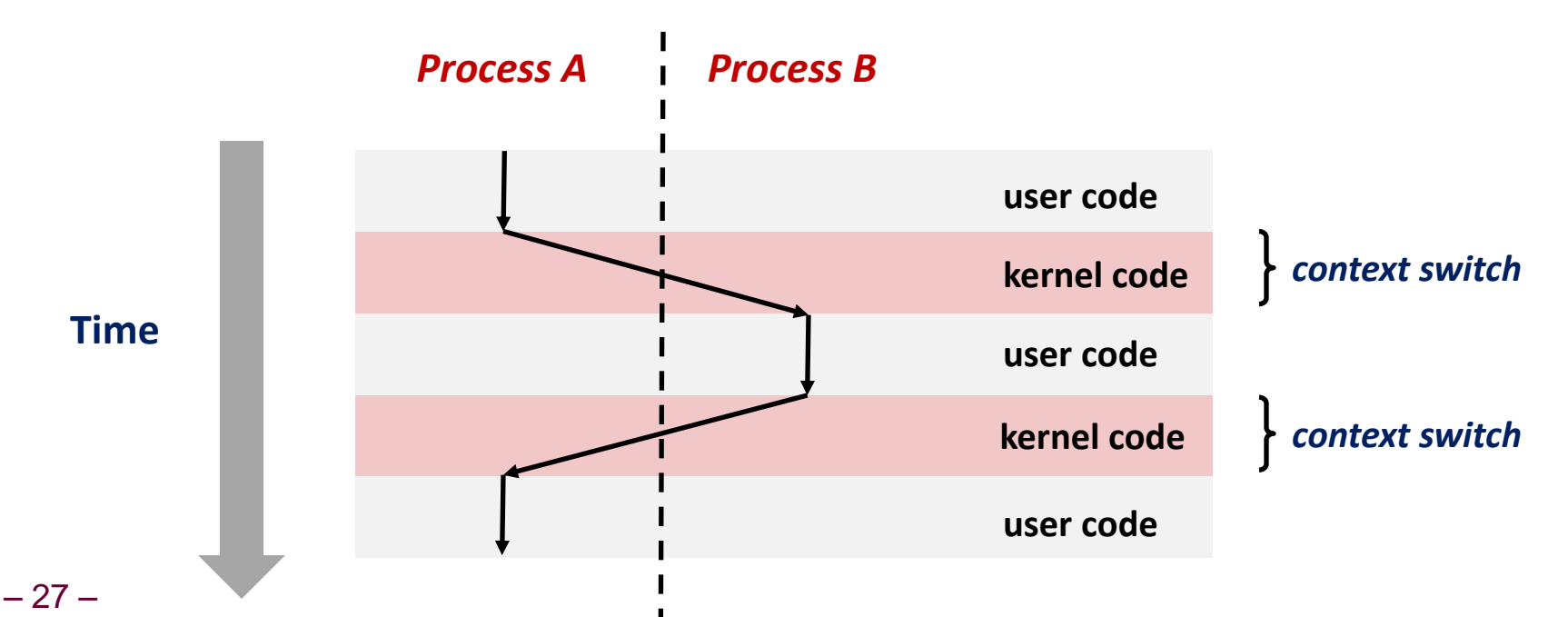

### **Process control in C**

#### **Basic Functions**

- **fork() spawns new process**
	- **Called once, returns twice**
- **exit() terminates own process**
	- **Called once, never returns**
	- **Puts it into "zombie" status**
- **wait() and waitpid() wait for and reap terminated children**
- **execl() and execve() run a new program in an existing process**
	- **Called once, (normally) never returns**

## **Terminating Processes**

#### **Process terminates for one of three reasons:**

- Receiving a signal whose default action is to terminate
- **Returning from the main routine**
- **Calling the exit function**
- **void exit(int status)**
	- **Terminates with an** *exit status* **of status**
	- Convention: normal return status is 0, nonzero on error
	- **Another way to explicitly set the exit status is to return an integer value from the main routine**

#### **exit is called** *once* **but** *never* **returns.**

## **Creating Processes**

**Parent process creates a new running child process by calling fork**

- **int fork(void)**
	- Returns child's process ID (PID) to parent process
	- Returns 0 to the child process,
	- Child is *almost* identical to parent

**fork is interesting (and often confusing) because it is called** *once* **but returns** *twice*

### **Fork**

**Call once, return twice**

- Distinguish by return value of **fork**
- **Concurrent execution**
	- Can't predict execution order of parent and child

**Duplicate, separate address spaces**

- **x has a value of 1 when fork returns in both parent and child**
	- **Subsequent changes to x are independent**
- Child gets identical copies of the parent's open file **descriptors**
	- **stdout same in both parent and child**
- Only differences
	- **Return value from fork different**
	- **Child has a different PID than parent**

```
if (fork() == 0) {
    printf("hello from child\n");
} else { 
   printf("hello from parent\n");
}
```
#### **What about errors?**

## **System Call Error Handling**

**On error, Unix system-level functions typically return -1 and set global variable errno to indicate cause.** 

■ Return status should be checked after every system-level **function**

#### **Example:**

```
if ((pid = fork()) < 0) {
   fprintf(stderr, "fork error: %s\n", strerror(errno));
   exit(0);
}
```
## **Error-handling wrappers**

#### **Can be simplified using wrappers:**

**pid = Fork();**

```
pid_t Fork(void)
{
     pid_t pid;
     if ((pid = fork()) < 0)
         unix_error("Fork error");
     return pid;
}
```

```
void unix_error(char *msg) /* Unix-style error */
{
     fprintf(stderr, "%s: %s\n", msg, strerror(errno));
     exit(0);
}
```
– 34 –

```
Fork Example #1
```

```
void fork1() {
     int x = 1;
     pid_t pid = fork();
     if (pid == 0) {
         printf("Child has x = %d\nu", ++x); } else {
         printf("Parent has x = \frac{8}{d}n", -\infty);
     }
    printf("PID %d with x = %d\n", getpid(), x);
}
…
Parent has x = 0PID 23223 with x = 0
Child has x = 2
PID 23224 with x = 2
```

```
#include <sys/types.h>
#include <unistd.h>
pid_t getpid(void); /* Get process ID */
pid_t getppid(void); /* Get parent process ID */
```
 $-35-$ 

#### **Graph visualization**

- **Time on x-axis**
- **Vertices are fork calls**
- **Child spawned on y-axis**

Child has  $x = 2$  PID .. with  $x = 2$  $(x=1)$  **Parent has**  $x = 0$  **PID** .. with  $x = 0$ 

```
void fork1() {
     int x = 1;
     pid_t pid = fork();
     if (pid == 0) {
         printf("Child has x = <math>\frac{2}{3}d\pi</math>, ++x); } else {
         printf("Parent has x = \frac{8}{d}n", -\infty);
      }
    printf("PID %d with x = %d\nu", getpid(), x);}
```
– 36 –

#### **Both parent and child continue forking**

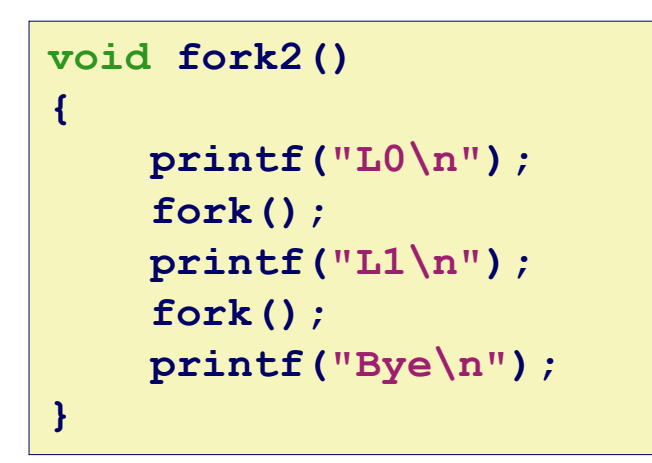

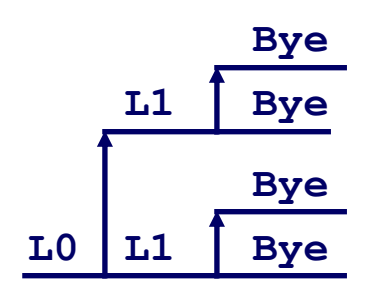

#### **Both parent and child continue forking**

```
void fork3()
{
     printf("L0\n");
     fork();
     printf("L1\n"); 
     fork();
     printf("L2\n"); 
     fork();
     printf("Bye\n");
}
```
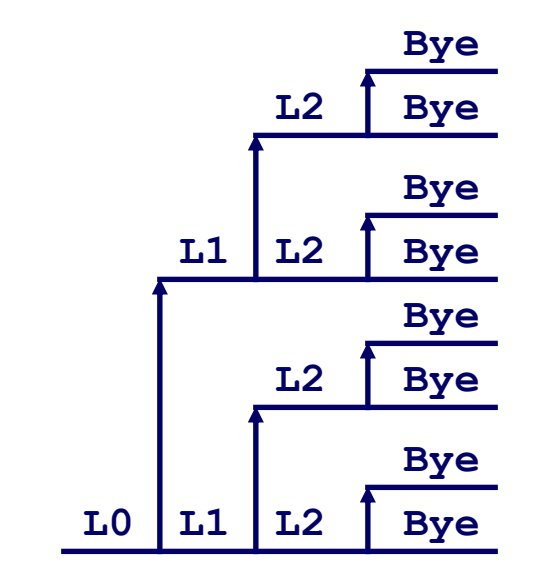

– 38 –

#### **Nested fork in parent**

```
void fork4()
{
     printf("L0\n");
     if (fork() != 0) {
        printf("L1\n"); 
        if (fork() != 0) {
             printf("L2\n");
             fork();
        }
 }
     printf("Bye\n");
}
```
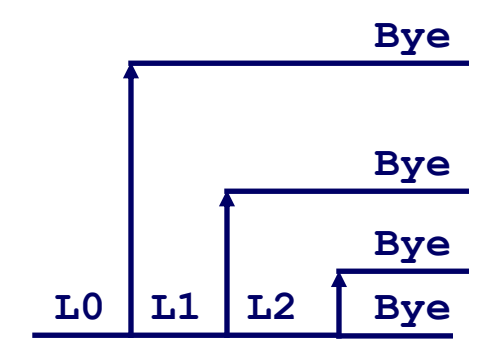

– 39 –

#### **Nested fork in child**

```
void fork5()
{
     printf("L0\n");
     if (fork() == 0) {
        printf("L1\n"); 
        if (fork() == 0) {
             printf("L2\n");
             fork();
        }
 }
     printf("Bye\n");
}
```
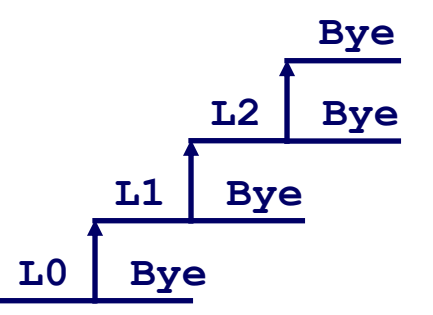

 $-40-$ 

#### **atexit()**

■ Registers a function to be executed upon exit

```
void cleanup(void) {
   printf("cleaning up\n");
}
void fork6() {
   atexit(cleanup);
   fork();
   exit(0);
} cleaning up
```
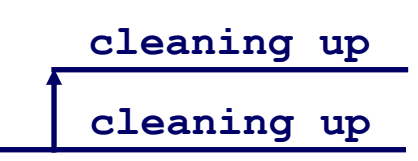

#### **Consider the following program**

```
int main()
{
     int x = 1;
     if (fork() == 0)
       printf("printf1: x=%d\n",++x); 
     printf("printf2: x=%d\n",--x);
     exit(0);
}
```
 **What is the output of the child process? printf1: x=2 printf2: x=1**

**What is the output of the parent process?**

**printf2: x=0**

#### **Consider the following program**

```
int main()
{
     int i;
     for (i = 0; i < 2; i++)
        fork();
     printf("hello!\n");
     exit(0);
}
```
■ How many "hello" output lines does this program print?

**4**

#### **Consider the following program**

```
void doit() {
     fork();
     fork();
     printf("hello\n");
     return;
}
int main()
{
     doit();
     printf("hello\n");
     exit(0);
}
```
■ How many "hello" output lines does this program print?

## **Reaping Child Processes**

**When a child process terminates, it stays around and consumes system resources until reaped by parent**

- Must keep its exit status to deliver to parent
- **Called a "zombie"**
	- **Living corpse, half alive and half dead**

#### **Parent must "reap" terminated child**

- **Performed by parent on child via wait or waitpid**
- Parent is given exit status information
- Kernel then deletes zombie child process

#### **What if Parent Doesn't Reap?**

**Child zombie stays around**

■ If parent terminates without reaping a child, then child will be **reaped by init process**

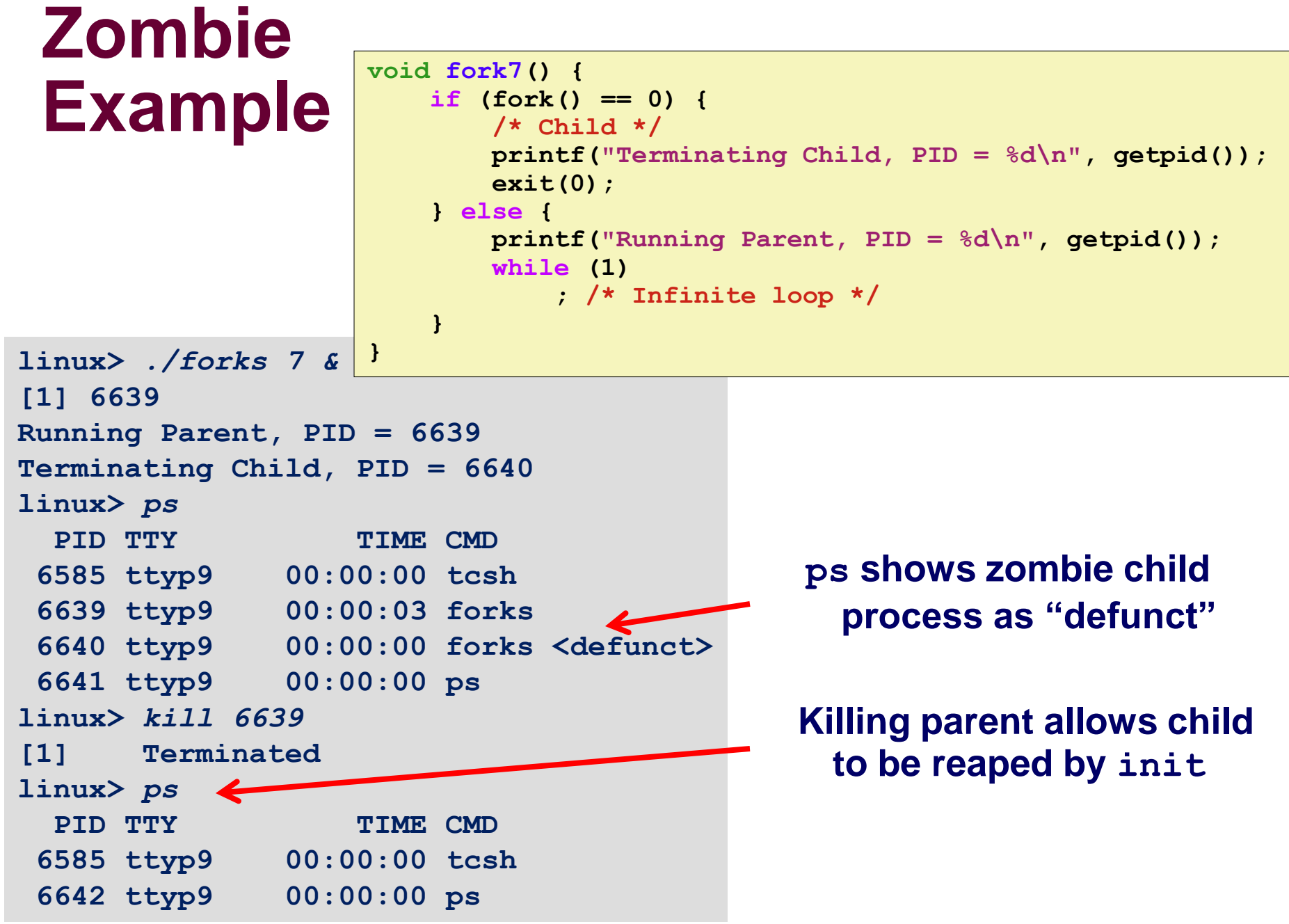

 $-46-$ 

### **Non-terminating Child Example**

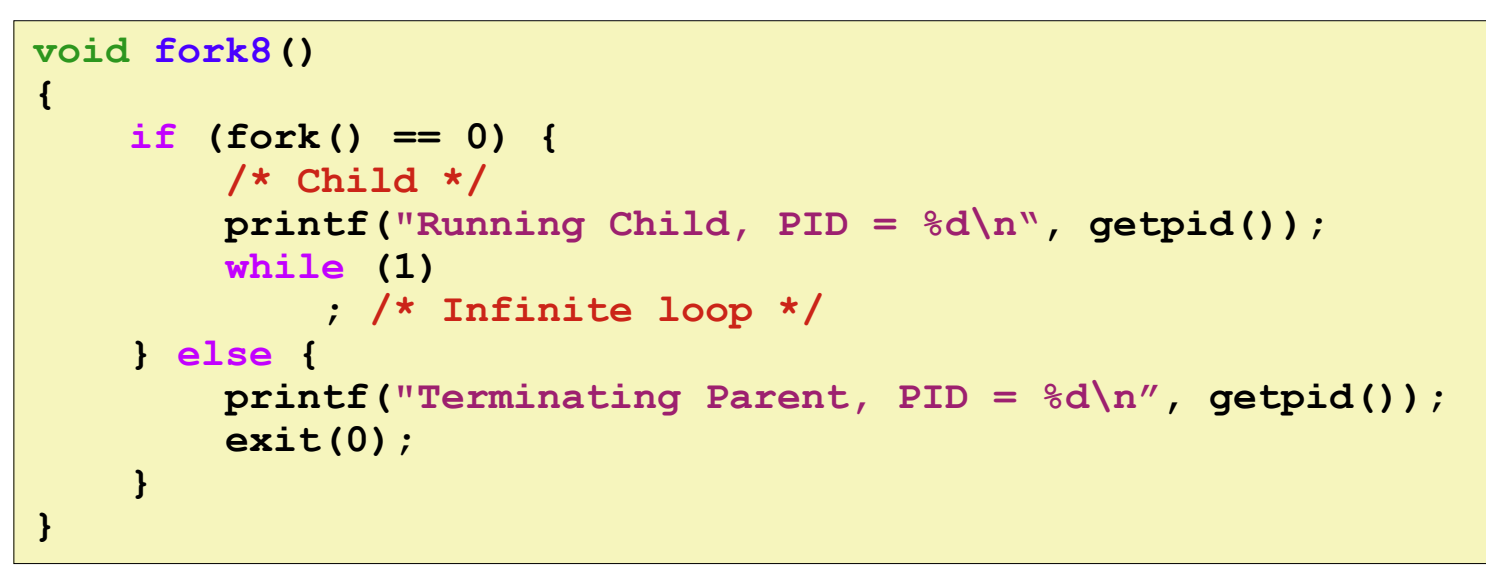

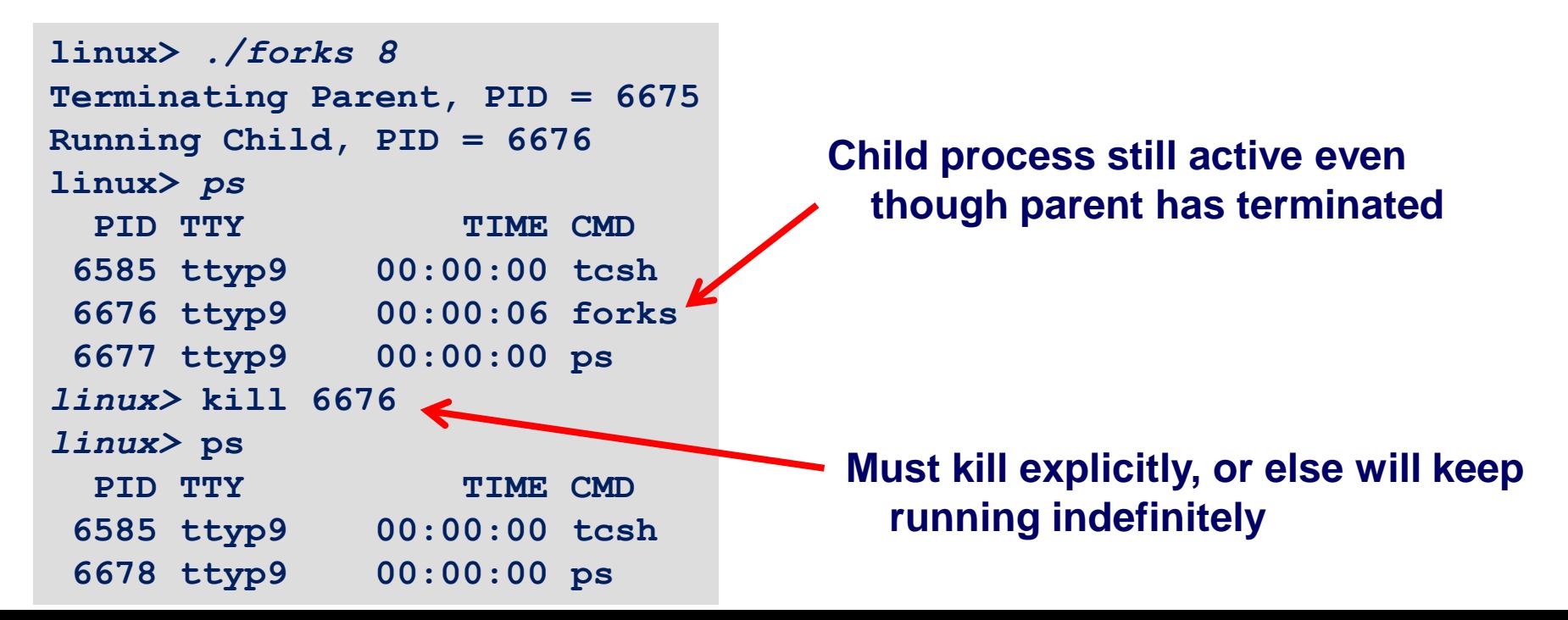

## **wait: Synchronizing with children**

**Parent reaps a child by calling the wait function**

**int wait(int \*child\_status)**

- Suspends current process until one of its children **terminates**
- Return value is the pid of the child process that terminated
- **If child\_status != NULL, then the set to a status indicating why the child process terminated**
- **Checked using macros defined in wait.h**

**WIFEXITED, WEXITSTATUS, WIFSIGNALED, WTERMSIG,**

**WIFSTOPPED, WSTOPSIG, WIFCONTINUED**

**• See textbook for details** 

## **wait: Synchronizing with children**

```
void fork9() {
     int child_status;
     if (fork() == 0) {
         printf("HC: hello from child\n");
    } else {
         printf("HP: hello from parent\n");
         wait(&child_status);
         printf("CT: child has terminated\n");
     }
     printf("Bye\n");
}
```
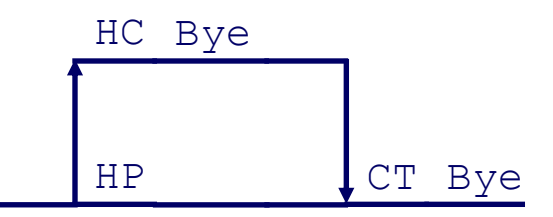

## **Wait Example**

#### **Arbitrary order when multiple children**

- WIFEXITED macro to see if child exited normally
- **WEXITSTATUS macro to get information about exit status**

```
-50-void fork10() {
      pid_t pid[N];
      int i, child_status;
      for (i = 0; i < N; i++)
          if ((pid[i] = fork()) == 0) {
              exit(100+i); /* Child */
  }
      for (i = 0; i < N; i++) { /* Parent */
          pid_t wpid = wait(&child_status);
          if (WIFEXITED(child_status))
              printf("Child %d terminated with exit status %d\n",
                     wpid, WEXITSTATUS(child_status));
          else
              printf("Child %d terminate abnormally\n", wpid);
      }
 } Child 3565 terminated with exit status 103
          Child 3564 terminated with exit status 102
          Child 3563 terminated with exit status 101
          Child 3562 terminated with exit status 100
          Child 3566 terminated with exit status 104
```
### **waitpid**

**pid\_t waitpid(pid\_t pid, int &status, int options)** ■ Suspends process until specific child terminates

```
void fork11() {
     pid_t pid[N];
     int i;
     int child_status;
    for (i = 0; i < N; i++)if (pid[i] = fork()) == 0) exit(100+i); /* Child */
    for (i = N-1; i \ge 0; i--) {
         pid_t wpid = waitpid(pid[i], &child_status, 0);
         if (WIFEXITED(child_status))
             printf("Child %d terminated with exit status %d\n",
                    wpid, WEXITSTATUS(child_status));
         else
             printf("Child %d terminate abnormally\n", wpid);
     }
}
```
### **wait/waitpid Examples**

#### **Using wait (fork10)**

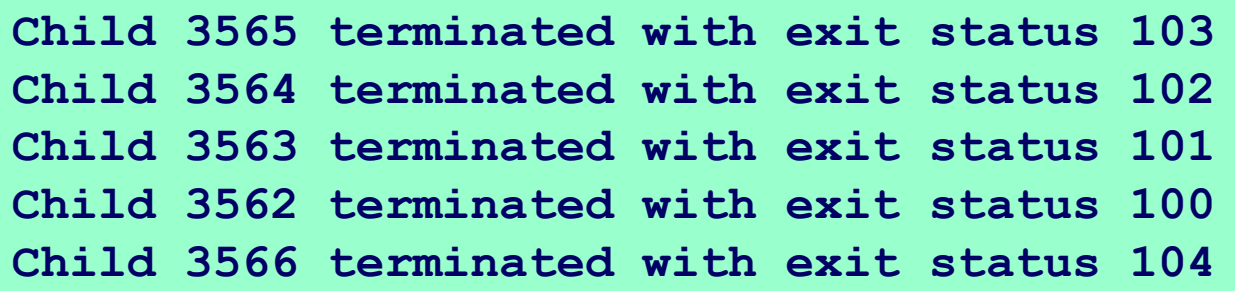

#### **Using waitpid (fork11)**

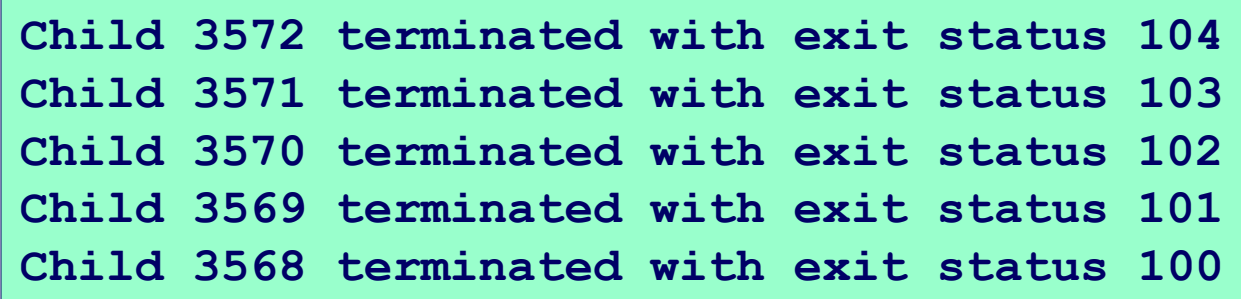

#### **Consider the following program**

```
int main()
{
     if (fork() == 0)
       printf("a");
     else {
       printf("b");
       waitpid(-1,NULL,0);
     }
     printf("c");
     exit(0);
}
```
**List all possible output sequences of this program.**

**abcc, bacc, acbc Can not have bcac!**

#### **Consider the following program**

```
int main()
{
     int status;
     pid_t pid;
     printf("Hello\n");
     pid = fork();
     printf("%d\n", !pid);
     if (pid != 0) {
        if (waitpid(-1,&status,0) > 0) {
            if (WIFEXITED(status) != 0)
                printf("%d\n", WEXITSTATUS(status));
    }
   printf("Bye\n");
     exit(2);
}
```
■ How many output lines does this program generate? ■ What is one possible ordering of these output lines? **6 Hello => 0 => 1 => Bye => 2 => Bye**

## **Suspending processes**

**Two methods** 

**sleep()**

■ Suspends a running process for a specified period of time **#include <unistd.h>**

**unsigned int sleep(unsigned int secs);**

■ Returns 0 if the requested amount of time has elapsed

- Returns the number of seconds still left to sleep otherwise
	- **Process can prematurely wakeup if interrupted by a signal**

#### **pause()**

■ Suspends a running process until a signal is received

**#include <unistd.h>**

**int pause(void);**

**Write a wrapper function for sleep() called snooze() that behaves exactly as sleep() but prints out a message describing how long the process actually slept**

```
unsigned int snooze(unsigned int secs) {
}
    unsigned int rc = sleep(secs);
    printf("Slept for %u of %u secs.\n", secs-rc, secs);
    return rc;
```
### **Running new programs**

**fork creates an identical copy of a process**

■ How can one run a new program not a duplicate of one?

### **execve: Loading and Running Programs**

**int execve(char \*filename, char \*argv[], char \*envp[])**

#### **Loads and runs in current process**

- **Executable file filename**
- **… with argument list argv**
- … and environment variable list envp
	- **"name=value" strings (e.g. SHELL=/bin/zsh)**

#### **Overwrites code, data, and stack**

■ Retains only PID, open files, and signal context

#### **Called once and never returns**

**… unless there is an error**

### **execve Example**

#### **Executes "/bin/ls –lt /usr/include" in child process using current environment**

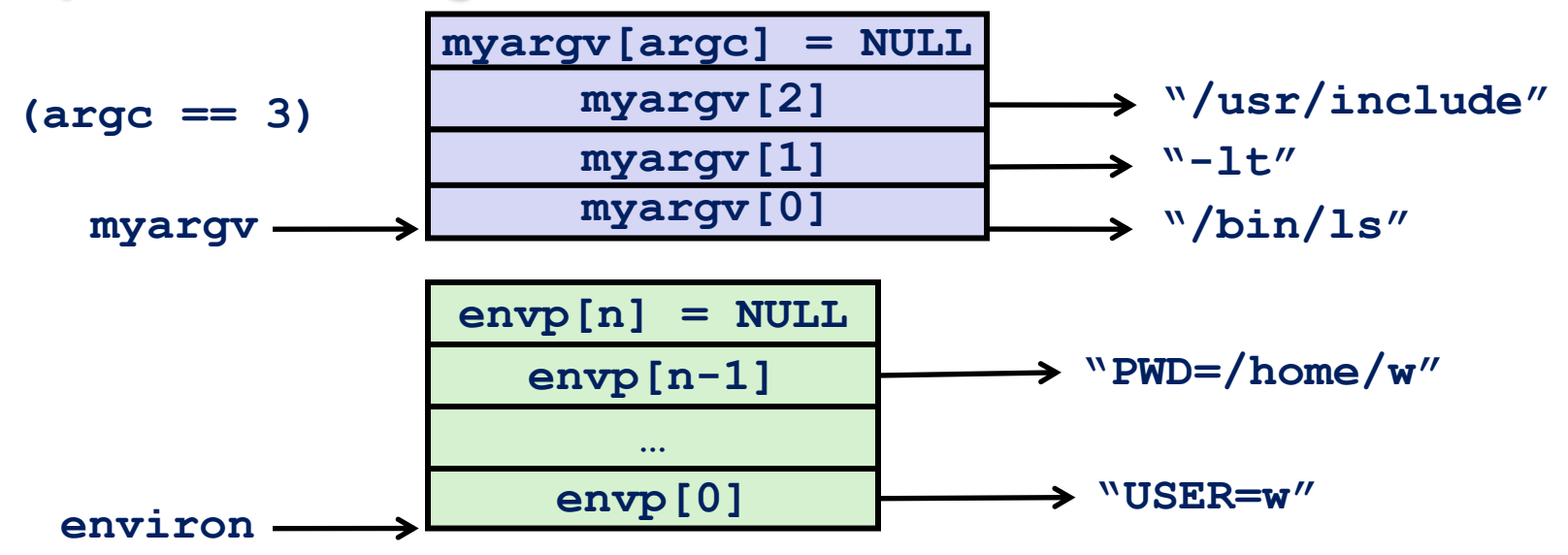

 **if ((pid = Fork()) == 0) { /\* Child runs program \*/ if (execve(myargv[0], myargv, environ) < 0) { printf("%s: Command not found.\n", myargv[0]); exit(1); } }** 

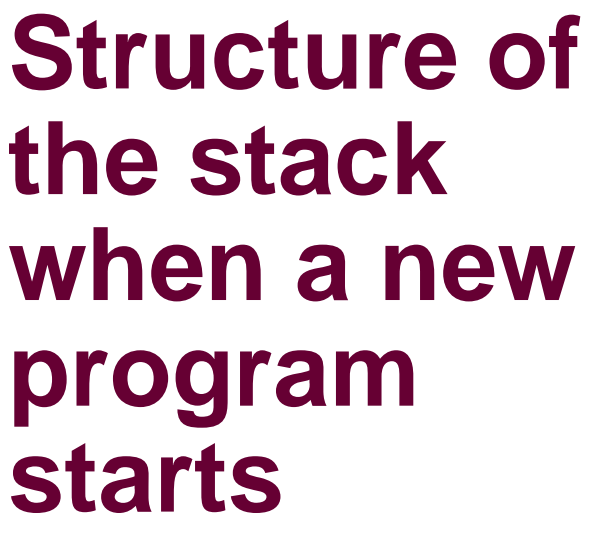

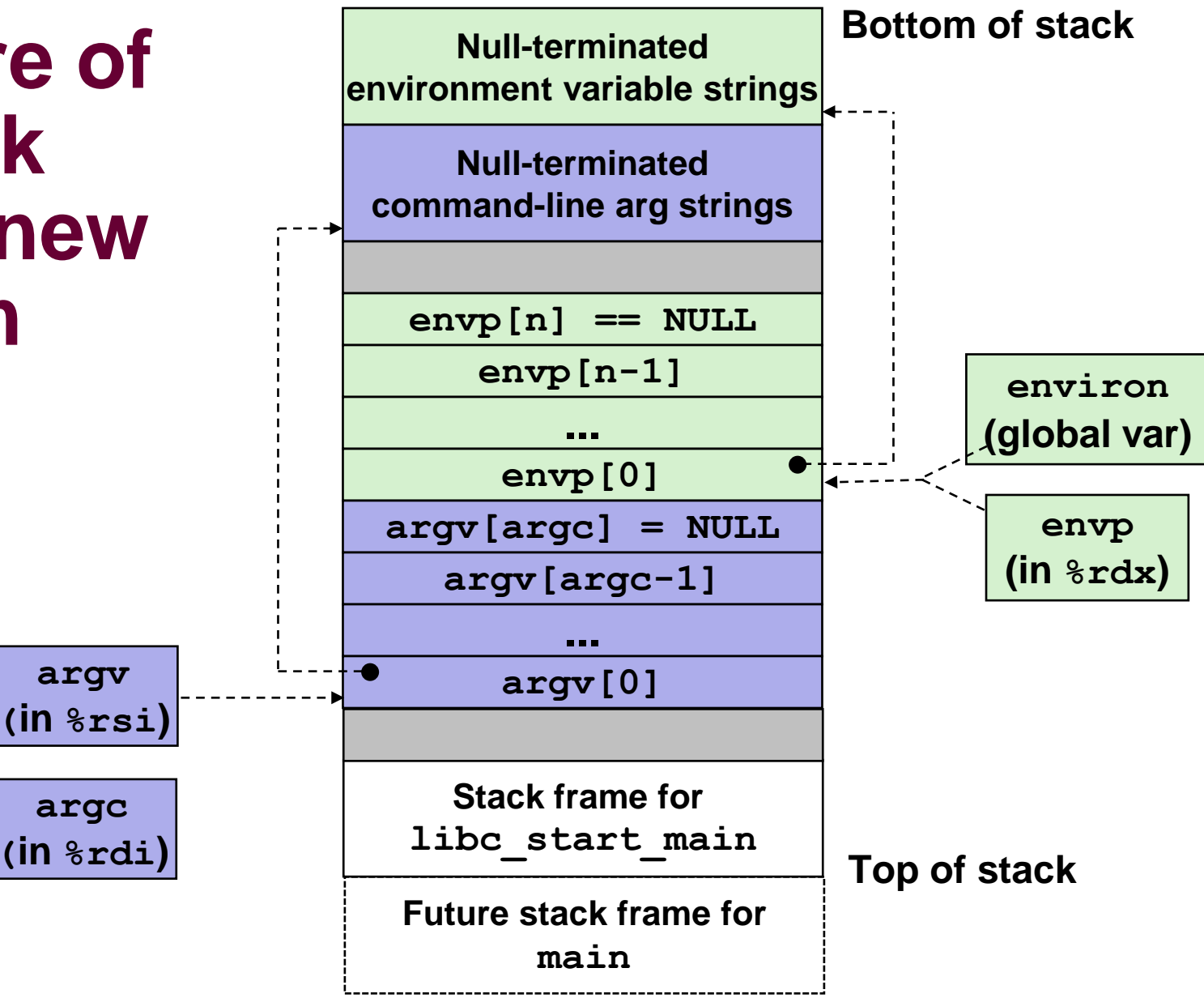

– 60 –

#### **Write a program called myecho that prints its command line arguments and environment variables**

```
int main()
{
    int i;
    printf("Command line arguments:\n");
     for (i=0; argv[i] != NULL; i++)
        printf(" argv[%2d]: %s\n", i, argv[i]);
    printf("\n");
    printf("Environment variables:\n");
    for (i=0; envp[i] != NULL; i++)
        printf(" envp[%2d]: %s\n", i, envp[i]);
     exit(0);
}
```
## **Summarizing**

#### **Exceptions**

- **Events that require nonstandard control flow**
- Generated externally (interrupts) or internally (traps and **faults)**

#### **Processes**

- **At any given time, system has multiple active processes**
- Each process appears to have total control of processor + **private memory space**
- Only one can execute at a time, though

#### **Process control**

- **Spawning (fork), terminating (exit), and reaping (wait) processes**
- **Executing programs (exec)**

### **Extra slides**

### **argv and envp**

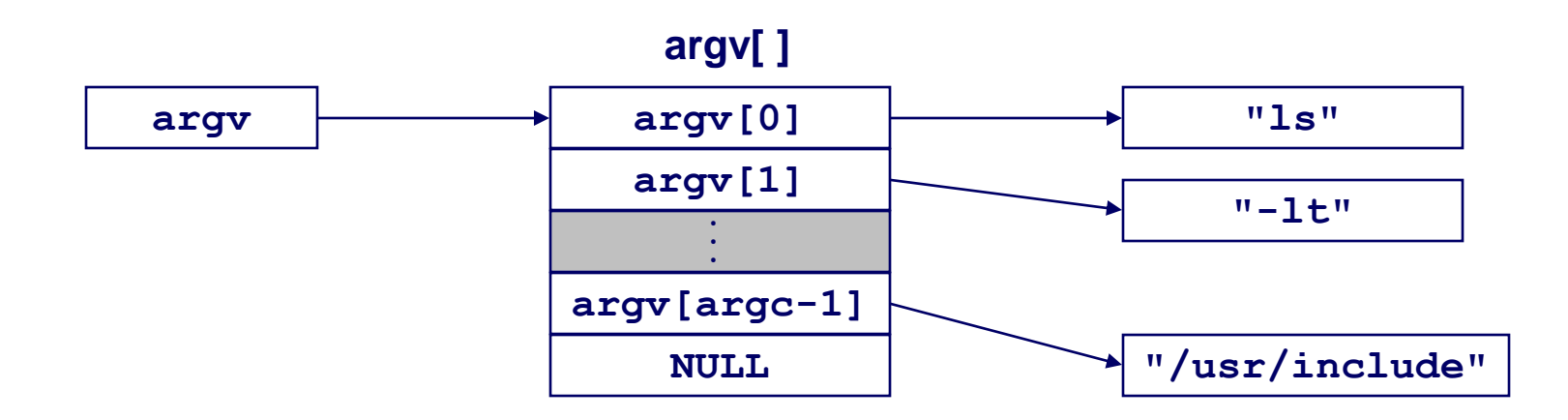

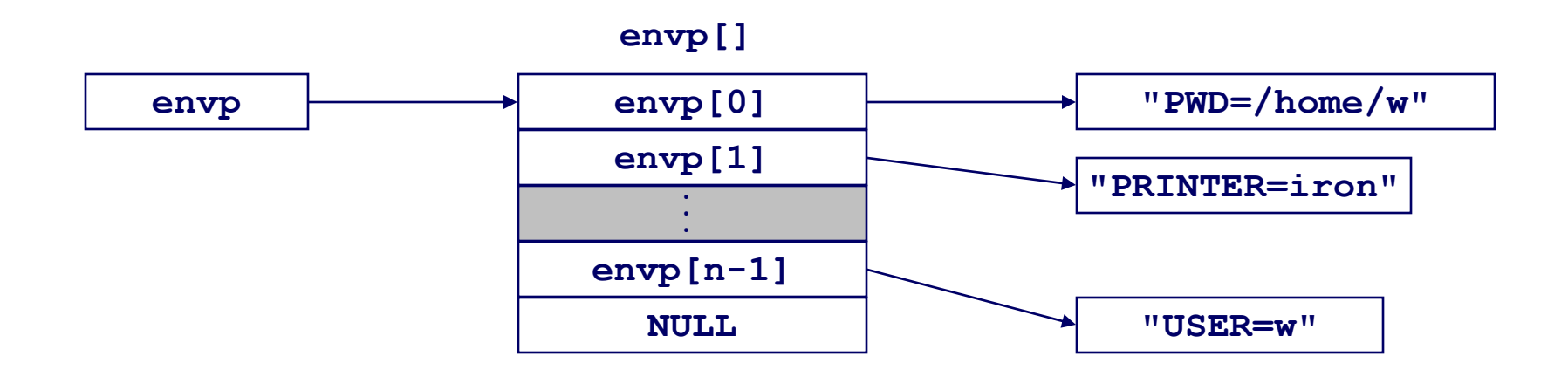

### **Environment variables**

#### **Strings that are specified as name-value pairs in the form NAME=VALUE**

- **Type `printenv' to see settings in the shell**
- Some environment variables
	- **PATH : Path for finding commands**
	- **LD\_LIBRARY\_PATH : Path for finding dynamic libraries**
	- **USER : Name of user**
	- $\bullet$  **SHELL** : Current shell
	- **HOSTNAME : Name of machine**
	- **HOME : Path to user's home directory**
	- **PWD : Current directory**

### **Environment variables**

#### **Setting up the environment within C**

- **#include <stdlib.h>**
- **char \*getenv(const char \*name);**
- **int setenv(const char \*name, const char \*newvalue, int overwrite);**
- **void unsetenv(const char \*name);**
- **getenv: Given a name, it returns a pointer to a string containing its value or NULL if not set in environment**
- **setenv: Sets an environment variable pointed to by name to a value pointed to by newvalue. Replaces the old value if it exists, if overwrite field is non-zero**
- **unsetenv: Deletes an environment variable and its setting**

### **Private Address Spaces**

#### **Each process has its own private address space.**

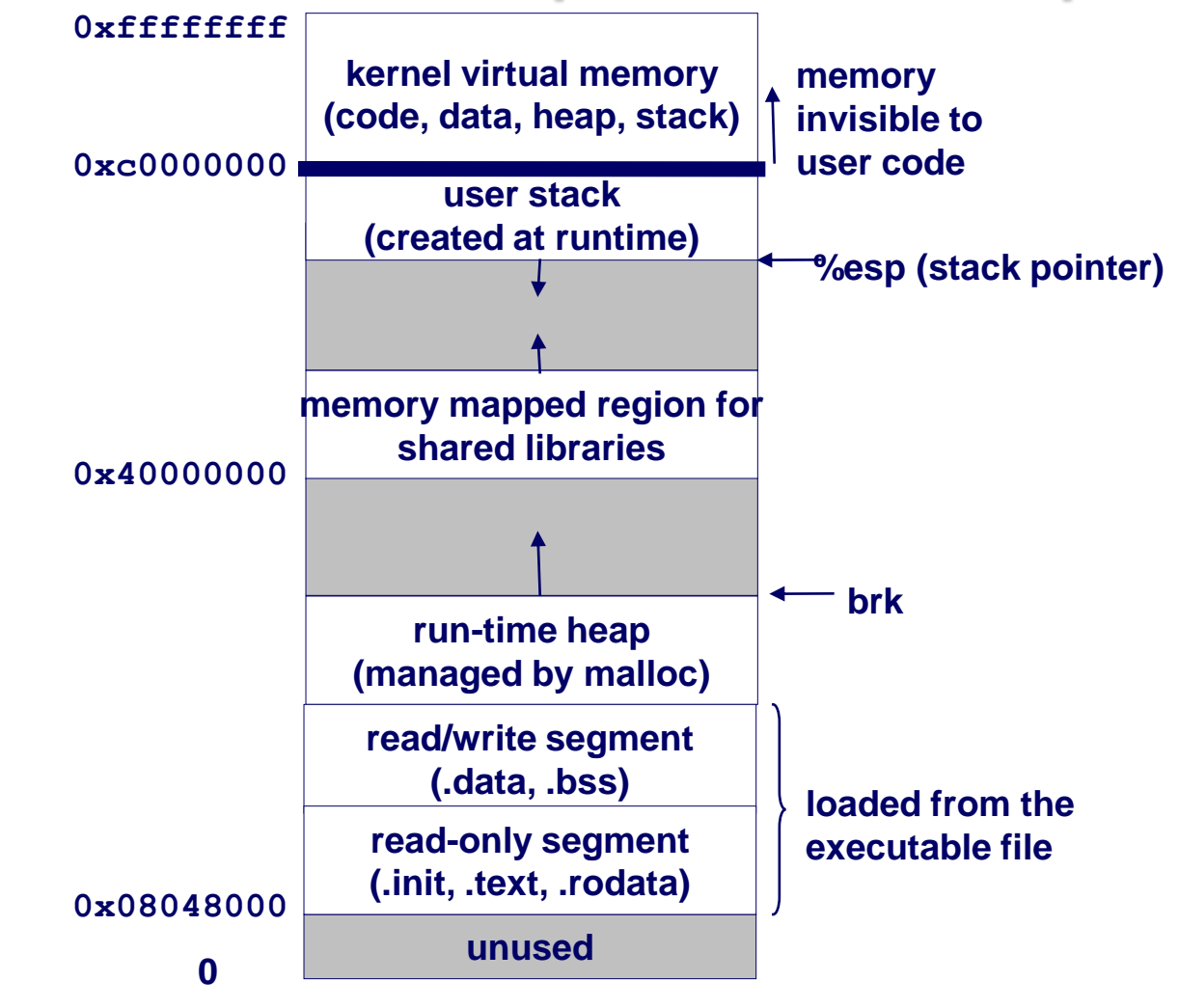

– 67 –

## **Creating and Terminating Processes**

#### **From a programmer's perspective, we can think of a process as being in one of three states**

- Running
	- **Process is either** *executing***, or waiting to be executed and will eventually be scheduled (i.e., chosen to execute) by the kernel**
- Stopped
	- **Process is** *suspended* **and will not be scheduled until further notice**
- **Terminated**
	- **Process is stopped permanently**